## SAP ABAP table /SAPSLL/PREVD VDM CRIT S {Criterion to Select and Maintain Vendor-Based LTVDs}

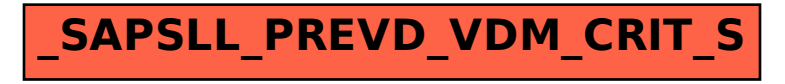